## **TABLE DES FIGURES**

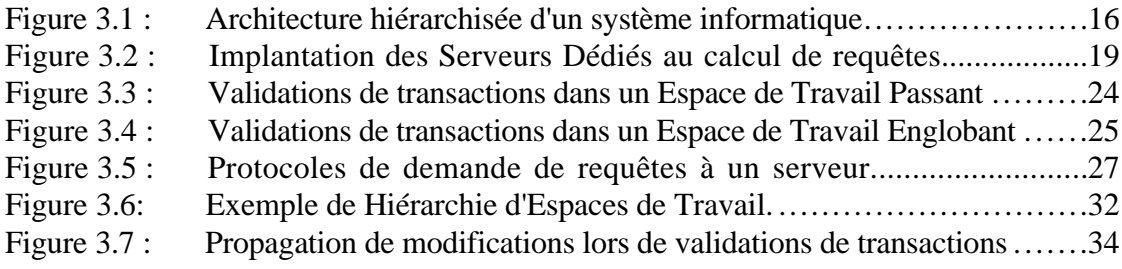

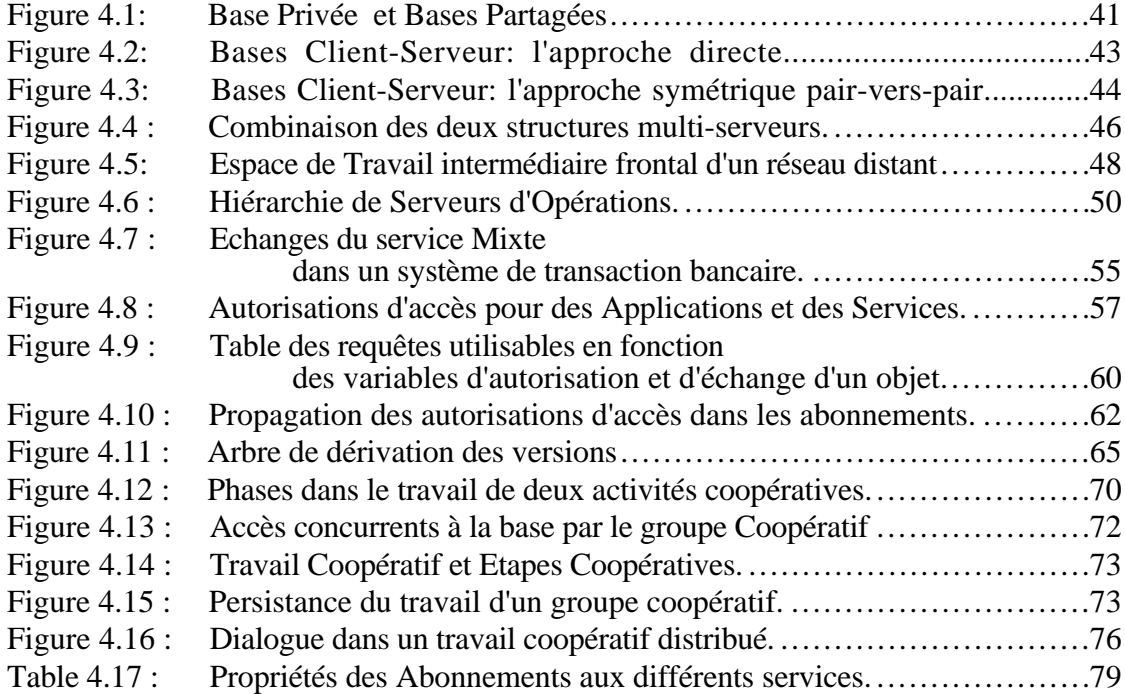

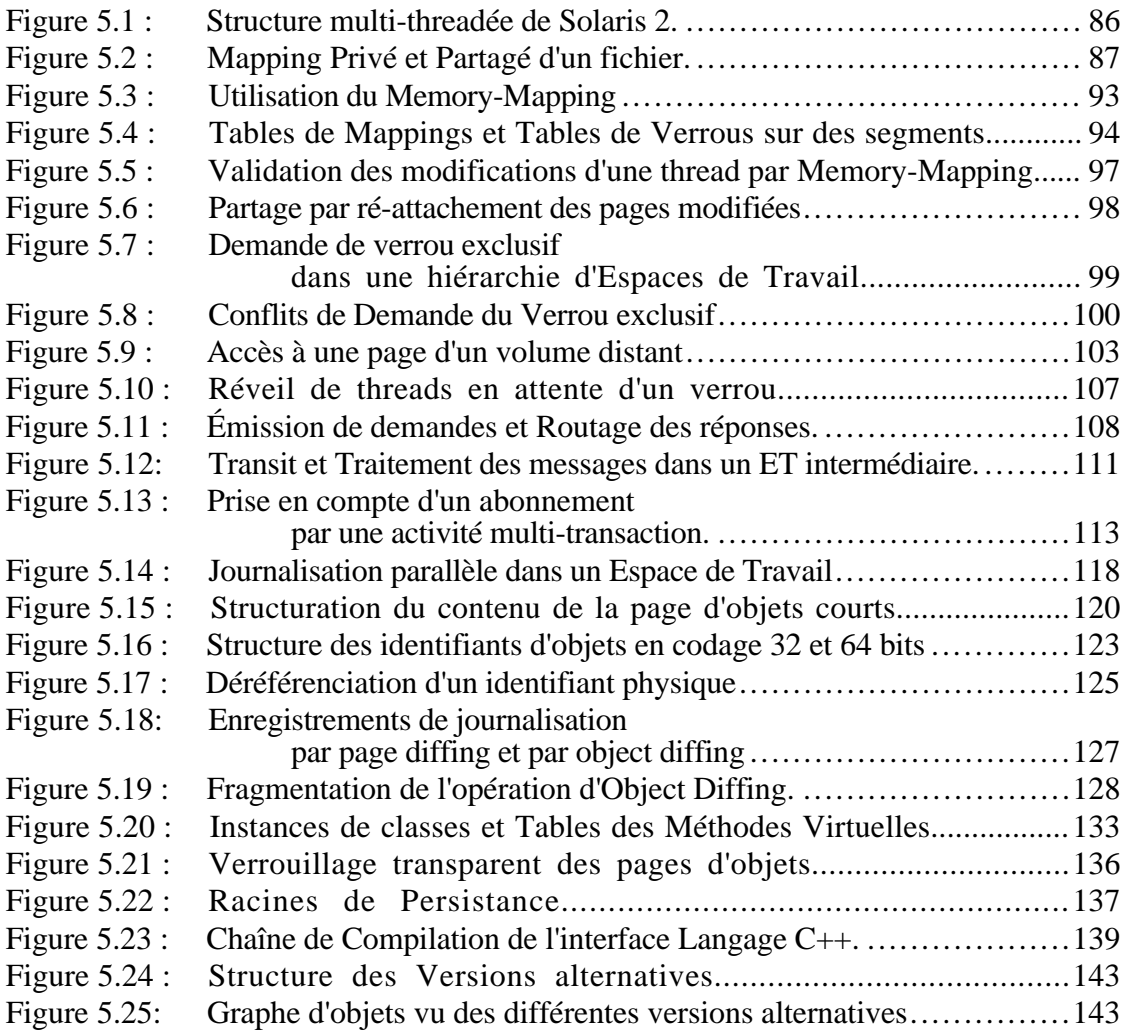